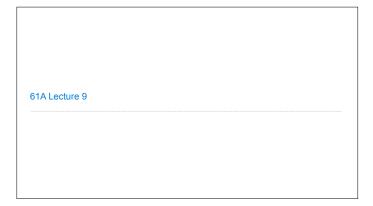

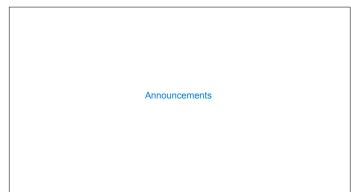

Data Abstraction

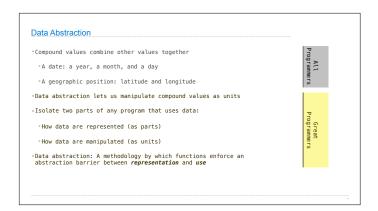

numerator
denominator

Exact representation of fractions

A pair of integers

As soon as division occurs, the exact representation may be lost! (Demo)

Assume we can compose and decompose rational numbers:

Constructor
rational(n, d) returns a rational number x

numer(x)
returns the numerator of x

denom(x) returns the denominator of x

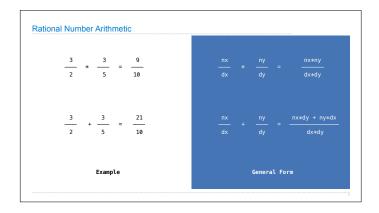

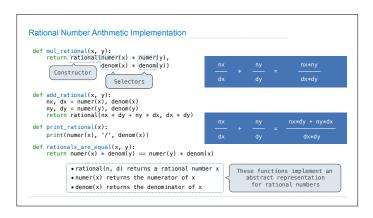

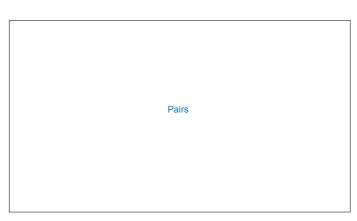

```
def rational(n, d):
    """A representation of the rational number N/D, """
    return (n, d)
    Construct a list

def numer(x):
    """Return the numerator of rational number X."""
    return x[0]

def denom(x):
    """Return the denominator of rational number X."""
    return x[1]

Select item from a list

(Demo)
```

```
A Problem of Specification

Our specification at the moment is ambiguous:
   "Numerator" refers to a particular way of writing a certain rational.
   For example, what is the numerator of 6/8?
   Could say it is 6, but 6/8 = 3/4, so why not 3?
-Let's be more precise:

def numer(x):
   """Return the numerator of rational number X in lowest terms and having the same sign as X."""

def denom(x):
   """Return the denominator of rational number X in lowest terms and positive."""
```

```
Reducing to Lowest Terms \frac{3}{2}*\frac{5}{3}=\frac{5}{2} \qquad \frac{2}{5}+\frac{1}{10}=\frac{1}{2} \frac{15}{6}*\frac{1/3}{1/3}=\frac{5}{2} \qquad \frac{25}{50}*\frac{1/25}{1/25}=\frac{1}{2} from fractions import (gcd) Greatest common divisor def rational (n,d):

""A representation of the rational number N/D."""

g = gcd(n,d) # Always has the sign of d return [n//g,d//g] (Demo)
```

Abstraction Barriers

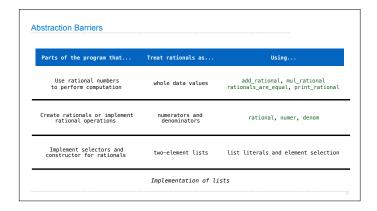

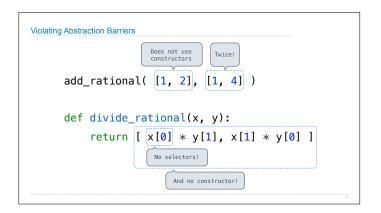

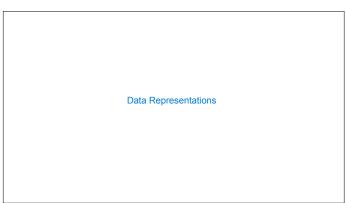

## • What is Data? • We need to guarantee that constructor and selector functions work together to specify the right behavior • Behavior condition: If we construct rational number x from numerator n and denominator d, then numer(x)/denom(x) must equal n/d • Data abstraction uses selectors and constructors to define behavior • If behavior conditions are met, then the representation is valid You can recognize an abstract data representation by its behavior

(Demo)

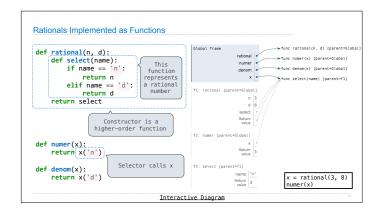